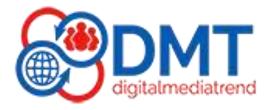

# **Shopify Store Setup & Website Design Course**

(Create Your Own Website)

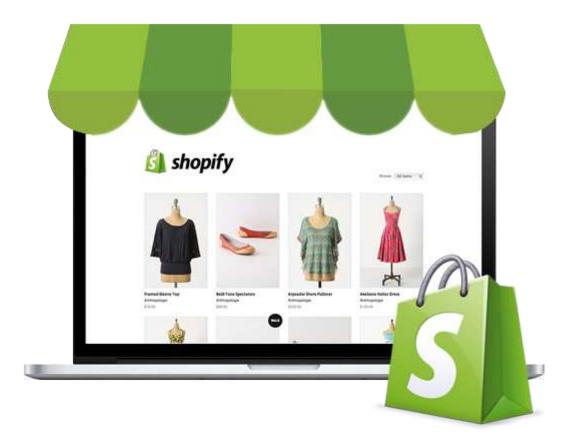

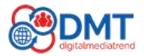

# SHOPIFY COURSE OUTLINE

# Getting started with Shopify

- Setting up your FREE Shopify account
- Understanding Shopify Account
- Understanding Shopify's pricing plans
- Overview of Shopify Dashboard

# Popular Business Models to Work On Shopify

- Digital products
- Dropshipping
- Print-on-demand
- Wholesale
- Marketplace

# Settings

- General Settings in Shopify
- Location Settings in Shopify
- 7Setting up our Plans and Permissions in Shopify
- Payments in Shopify
- Notifications Setup in Shopify
- Store Languages settings in Shopify
- Checkout Settings in Shopify
- Giftcard Setup in Shopify
- Billing Setup in Shopify
- Media and Files Setup in Shopify
- Policies and Legals in Shopify
- Taxation in Shopify
- An Introduction To Domains
- Setting up Sales Channel in Shopify

# **Time To Start Building An Online Store!**

- Creating The Key Pages in Shopify
- Adding a Contact Us Page in Shopify
- Understanding Navigation Creating The Menu
- Introduction to Blogs
- Preferences in Shopify

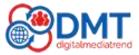

## **Deep Down Into The Theme**

- Introduction to Themes in Shopify
- Choosing a theme for your Shopify store
- Customizing your theme's design settings
- Designing Homepage of our Store
- Adding logo on Website
- Using custom CSS to modify your theme

## Navigation & menus and Footer

- Creating and managing navigation menus
- Creating dropdown menus and subcategories
- Set-up Footer

## **Adding Products**

- How to Add Products in Shopify
- How to Add Variable Products in Shopify
- Setting up Collection Section in Shopify

#### **Fulfilling Orders & Abandoned Checkouts**

• Abandoned Checkouts in Shopify

## **Customers, Gift Cards & Discounts**

- Checking Up Customers in Shopify
- Setting up Gift cards in Shopify
- Discount setup in Shopify

# **Analytics & Marketing**

- Analytics in Shopify
- Marketing in Shopify
- Fulfilling orders on your Shopify store
- Managing your inventory levels and stock
- Using analytics to track your store's performance
- Refunding orders and handling returns

# **Great Apps**

- Introduction to Apps in Shopify
- Sourcing Products in Shopify

# Marketing and promoting your Shopify store

- Optimizing your store for search engines (SEO)
- Creating and managing email marketing campaigns
- Setting up and managing social media accounts for your store

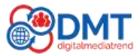

## **Features of SHOPIFY plan**

- Overview of our Shopify paid plan
- Selling Digital Products on Shopify
- More about Domain Name
- Connecting Your Domain To Your Shopify store

## **Advanced Shopify topics**

- Customizing the checkout process
- Setting up and managing customer accounts
- Managing multiple sales channels, such as Facebook, Amazon

# Making complete website

• Making E-commerce website

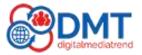